# Development of Safeguards Information Treatment System at the facility level

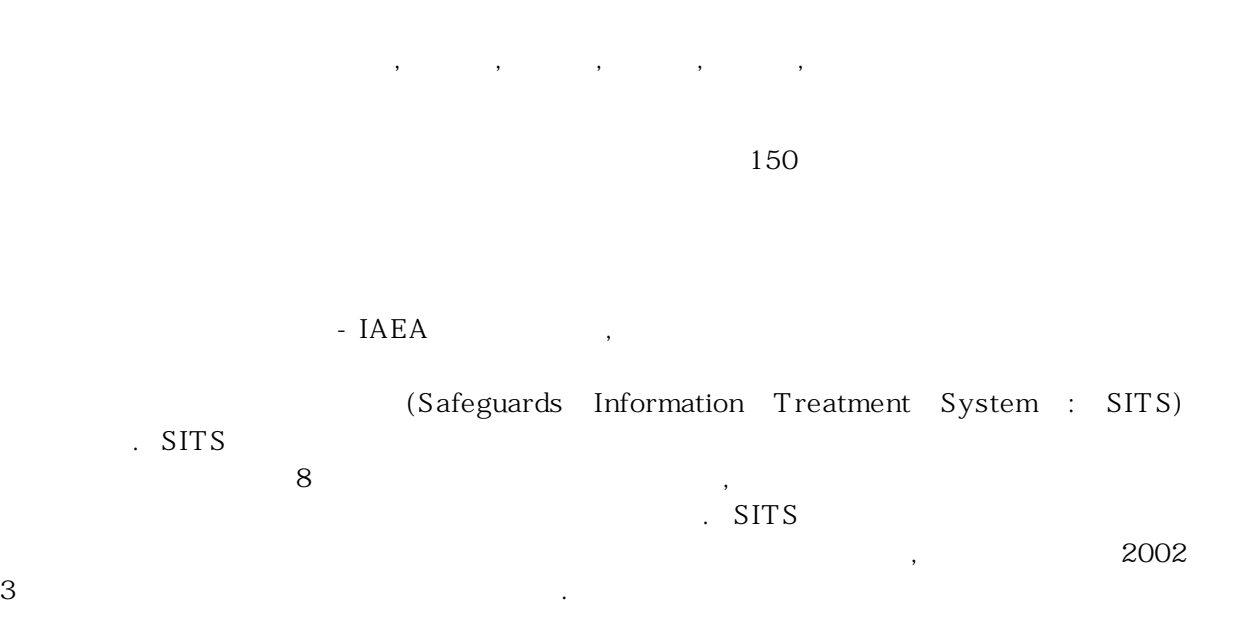

### **Abstract**

 Safeguards Information Treatment System(SITS) at the facility level was developed to implement efficiently the obligations under the Korea-IAEA Safeguards Agreement, bilateral agreements with other countries and domestic law, and to manage effectively the information related to safeguards work. To cover various kinds of accounting procedures and methods applied at the facility level under IAEA safeguards agreement, nuclear facilities in Korea are categorized into 8 types based on its accounting characteristics in SITS. The SITS can manage the amount and inventory change of nuclear material per origin using the IAEA accounting reports. As a result of the SITS's development, facility operators can perform efficiently and effectively the safeguards related works at the facility level. The SITS was distributed to the various facilities such as nuclear power plants, fuel fabrication facilities, research facilities and other facilities in Korea at the end of March 2002.

하며, 양국간 원자력 협력협정에 따라 공급국별 핵물질 재고량을 관리할 의무가 있다.

 $1.$ 

 $-IAEA$ 

 $MSEA$ 

IAEA 안전조치 협정 및 양국가 원자력 협정이 있다.

한다.

왔다.

 $1988$  MS DOS PC tool dBASE III CA Clipper  $N$ indow  $N$ (ICR, PIL, MBR Concise note)

한-카 및 한-호 간의 원자력협력협정에는 해당 국가 원산지 핵물질에 대한 재고변동사항 및 재고량에 대한 정보를 매년 통보하도록 되어 있다. 또한, 원자력법은

명시하고 있으므로 시설은 다양한 종류 및 형태의 정보들을 보고, 유지 및 관리하여야

 $\lambda$ 

 $\mathcal{R}$ 

이행하고 시설 안전조치 업무 이행에 필요한 장보들을 관리하여, 국내 모든 안전조치 업무 이행 (Safeguards Information Treatment System : SITS) 3ITS  $SITS$  $8<sup>8</sup>$ . SITS Web Intranet system Server/Client GUI Server/Client And All Server/Client And All Server/Client And All Server All All Server All A , BBMS MS SQL sever 7.0, MS IIS (Internet Information Server), TherDev 7.0 ASP(Active Server Page) . SITS  $\text{SITS} = 2002$  $3$  ,  $\frac{1}{2}$ 연구개발시설 등에서 효율적으로 활용하기 위해 배포되었다.

example and the SITS the state of  $\overline{S}$  situations are a stated by  $\overline{S}$ ,  $\overline{S}$ , User Interface

2. SITS

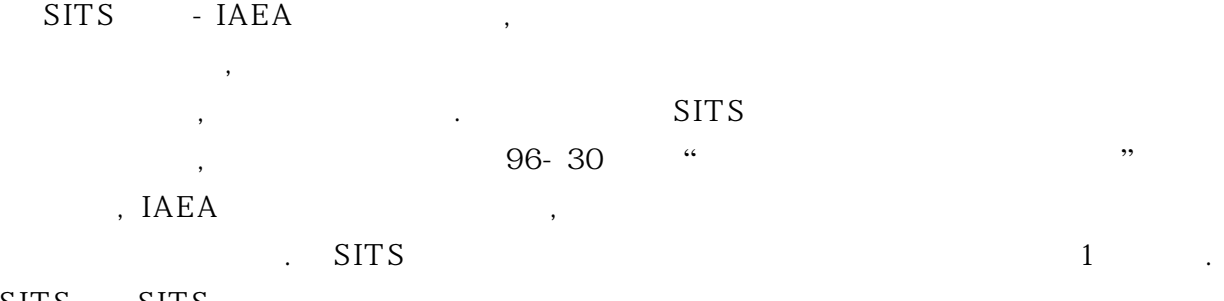

SITS SITS

 한-IAEA 안전조치 협정에 따른 보고 의무사항 이행을 위하여 SITS로 입력되는 IAEA 12. (Inventory Change Report : ICR), (Physical Inventory List : PIL), (Material Balance Report : MBR),  $\qquad \qquad \text{Concise note}$ 관련된 IAEA 사전통보, 안전조치 면제/재적용/종료 등과 같이 시설에서 IAEA로 보고되는 모든 안전조치관련 자료들로 구성된다.

계량관리보고서를 이용하여 다양한 형태의 정보들이 파악될 수 있도록 구성되었다.

# 1. SITS

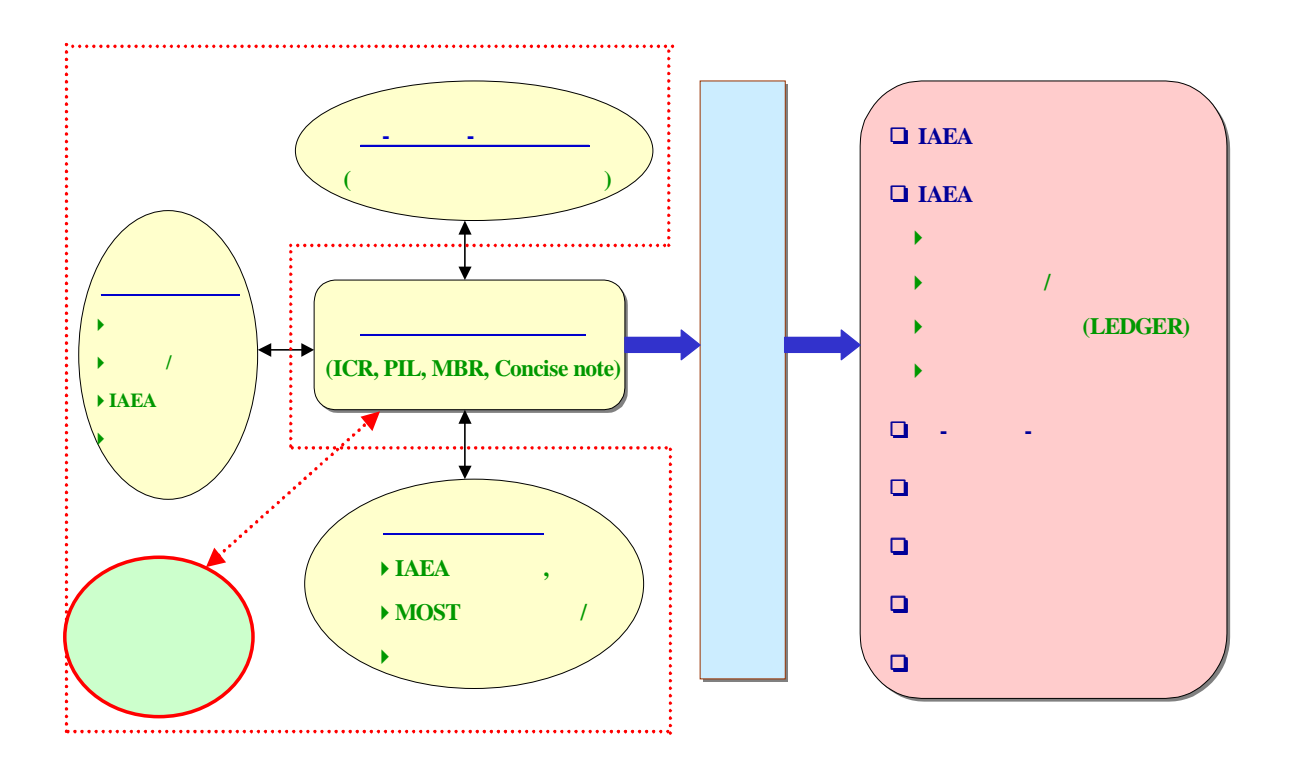

 양국간 원자력 협력협정에 따른 의무사항 이행을 위하여 미국 사전동의 관련자료, 한- $\mathcal{L}$  , the mass contract of the set of the  $\mathcal{L}$  , the set of the  $\mathcal{L}$  , the  $\mathcal{L}$ 

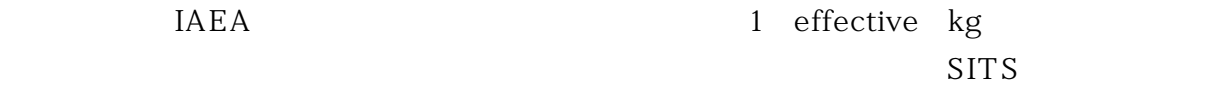

하였다. 원자력법에 따른 보고 의무사항 대부분은 국제협약에 따른 보고 의무사항과

필요한 정보 파악 및 시설 안전조치 업무수행에 필요한 정보를 관리할 수 있도록 하였다.

,  $(Nuclear Loss & Production),$ 

 $\rm{IAEA}$ 

 $SITS$ 

선택할 수 있도록 하였다.

하였다.

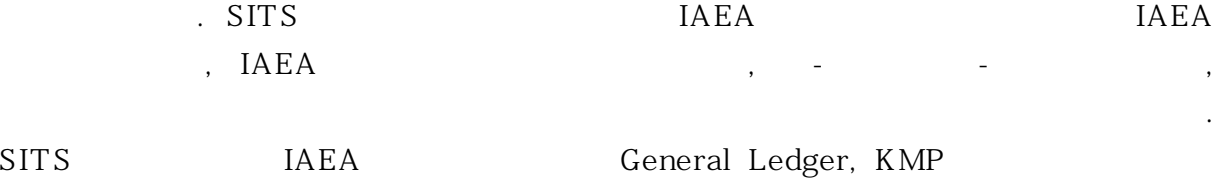

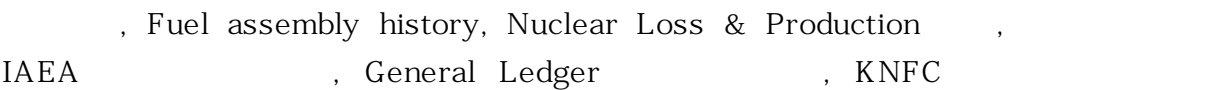

 $3.$ 

### $\overline{\text{SITS}}$

 $\text{SITS} = 1$ and  $(2)$  19  $(2)$  2) 19  $(2)$  2) 19  $(2)$  2)  $(2)$   $2$   $3$   $4$   $5$   $6$   $6$   $10$   $10$   $10$   $10$   $10$ , 3) 108 (Material Unaccounted For : MUF) (A) Pu 2014, 4) Pu 5) (5) 6) KMP(Key Measurement Point) , 7) ICR KMP  $1 \t 8 \t SITS$ 

시설의 계량관리체제 분류를 환경설정루틴에서 설정하도록 구성하였으며, SITS의

#### $SITS$

시설에서 활용될 수 있도록 하였다.

### $SITS$

 $SITS$ 

 $1.$   $1.$ 

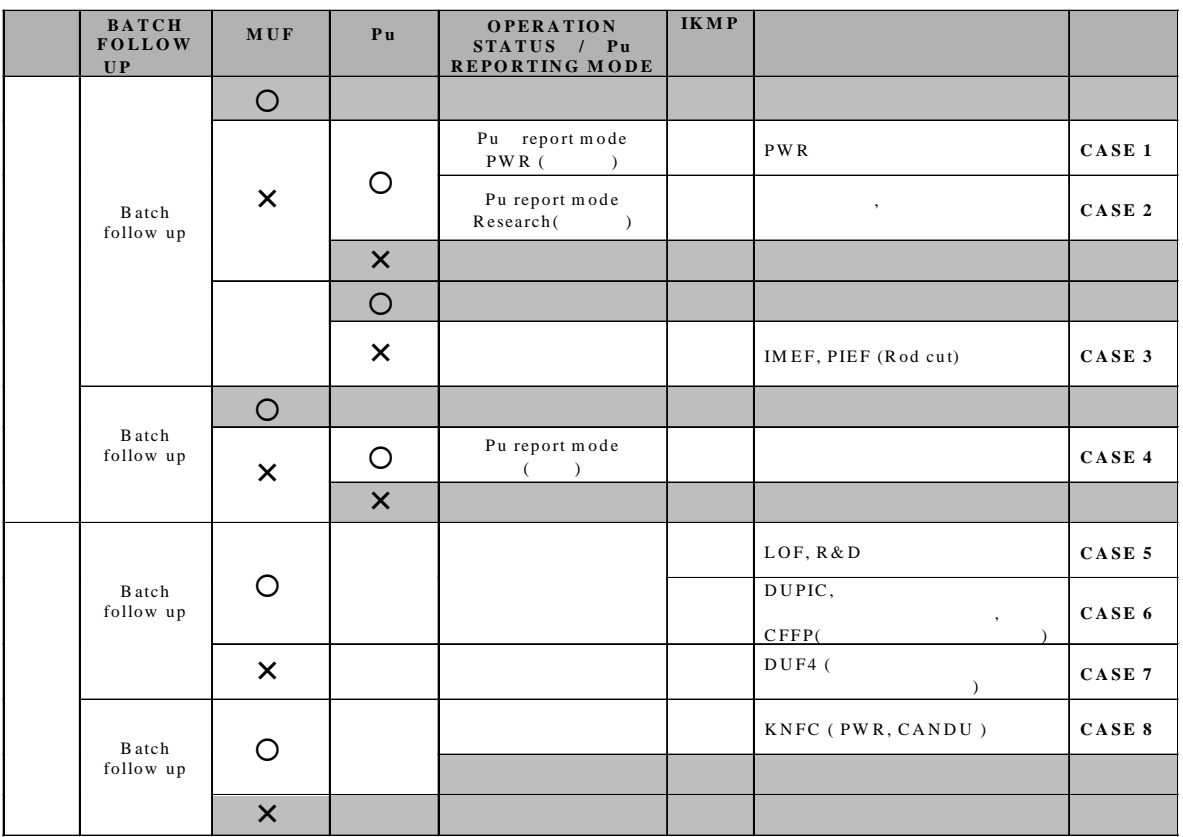

의무사항을 이행하고 시설 자체 안전조치 업무수행에 필요한 안전조치 정보들을 유지,

계량관리보고서를 중심으로 다른 안전조치 정보들과 연계성을 항상 유지하도록 하였다.

입력되는 안전조치 정보들에 대한 유효성 검증 작업이 필요하다.

# 4. SITS

 $SITS$  -  $IAEA$ ,

 $\cdot$ 

 $SITS$ 

계량관리보고서와 연관성이 있는 입력자료는 IAEA 및 MOST로 보고되는 핵물질  $\hskip1cm$   $\hskip1cm$   $\hskip1cm$   $\hskip1cm$   $\hskip1cm$   $\hskip1cm$   $\hskip1cm$   $\hskip1cm$  ,  $\hskip1cm$  ,  $\hskip1cm$  ,  $\hskip1cm$  ,  $\hskip1cm$  ,  $\hskip1cm$  ,  $\hskip1cm$  ,  $\hskip1cm$  ,  $\hskip1cm$  ,  $\hskip1cm$  ,  $\hskip1cm$  ,  $\hskip1cm$  ,  $\hskip1cm$  ,  $\hskip1cm$  ,  $\hskip1cm$  ,  $\hskip1cm$  ,  $\hskip1$  $\mathcal{R}_{\text{max}}$  (which must a maximize  $\mathcal{R}_{\text{max}}$  $\text{SITS}$ 입력자료의 완결성을 유지하도록 하였다.  $SITS$ 계량관리보고서를 중심으로 다른 안전조치 정보들과 연계성을 항상 유지하도록 하였다. 계량관리보고서와 연관성이 있는 입력자료는 IAEA 및 MOST로 보고되는 핵물질  $\hskip1cm$   $\hskip1cm$   $\hskip1cm$   $\hskip1cm$   $\hskip1cm$   $\hskip1cm$   $\hskip1cm$   $\hskip1cm$  ,  $\hskip1cm$  ,  $\hskip1cm$  ,  $\hskip1cm$  ,  $\hskip1cm$  ,  $\hskip1cm$  ,  $\hskip1cm$  ,  $\hskip1cm$  ,  $\hskip1cm$  ,  $\hskip1cm$  ,  $\hskip1cm$  ,  $\hskip1cm$  ,  $\hskip1cm$  ,  $\hskip1cm$  ,  $\hskip1cm$  ,  $\hskip1cm$  ,  $\hskip1$  $\mathcal{R}_{\text{max}}$  (which must a maximize  $\mathcal{R}_{\text{max}}$  $\text{SITS}$ 입력자료의 완결성을 유지하도록 하였다. SITS ምሳሌ ቅንግሥት እንደ ከፍተኛ የተለያዩ ምሳሌ ነው። በአንድ የተለያዩ ምሳሌ ነው። በአንድ የተለያዩ ምሳሌ ነው። በአንድ የተለያዩ ምሳሌ ነው። በአንድ የተለያዩ ምሳሌ ነ 생성기능이다. 계량관리보고서에 대한 입력기능을 살펴보면 시설의 핵물질 재고목록 및  $SITS$  $SITS$ - IAEA  $CODE$  10 SITS CODE 10  $\mathcal{N}$  , the contract of field  $\mathcal{N}$  field 검사한다. 마지막으로 기존 데이터베이스에 저장된 계량관리보고서 내용과의 자료  $\rm _{1}$  and  $\rm _{2}$  and  $\rm _{3}$  and  $\rm _{4}$   $\rm _{1}$  and  $\rm _{2}$  and  $\rm _{3}$  and  $\rm _{4}$  and  $\rm _{5}$  and  $\rm _{6}$  and  $\rm _{7}$  and  $\rm _{8}$  and  $\rm _{1}$  and  $\rm _{1}$  and  $\rm _{1}$  and  $\rm _{1}$  and  $\rm _{1}$  and  $\rm _$ external of the vantage 5 type assembly  $\text{SITS}$ , assembly nuclear loss & production assembly  $\overline{\text{SITS}}$  $-2$   $-$ SITS PIL MBR  $ICR$ assembly assembly

continuation field "

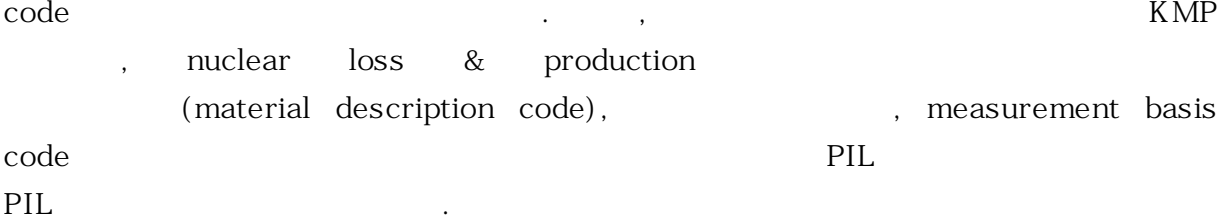

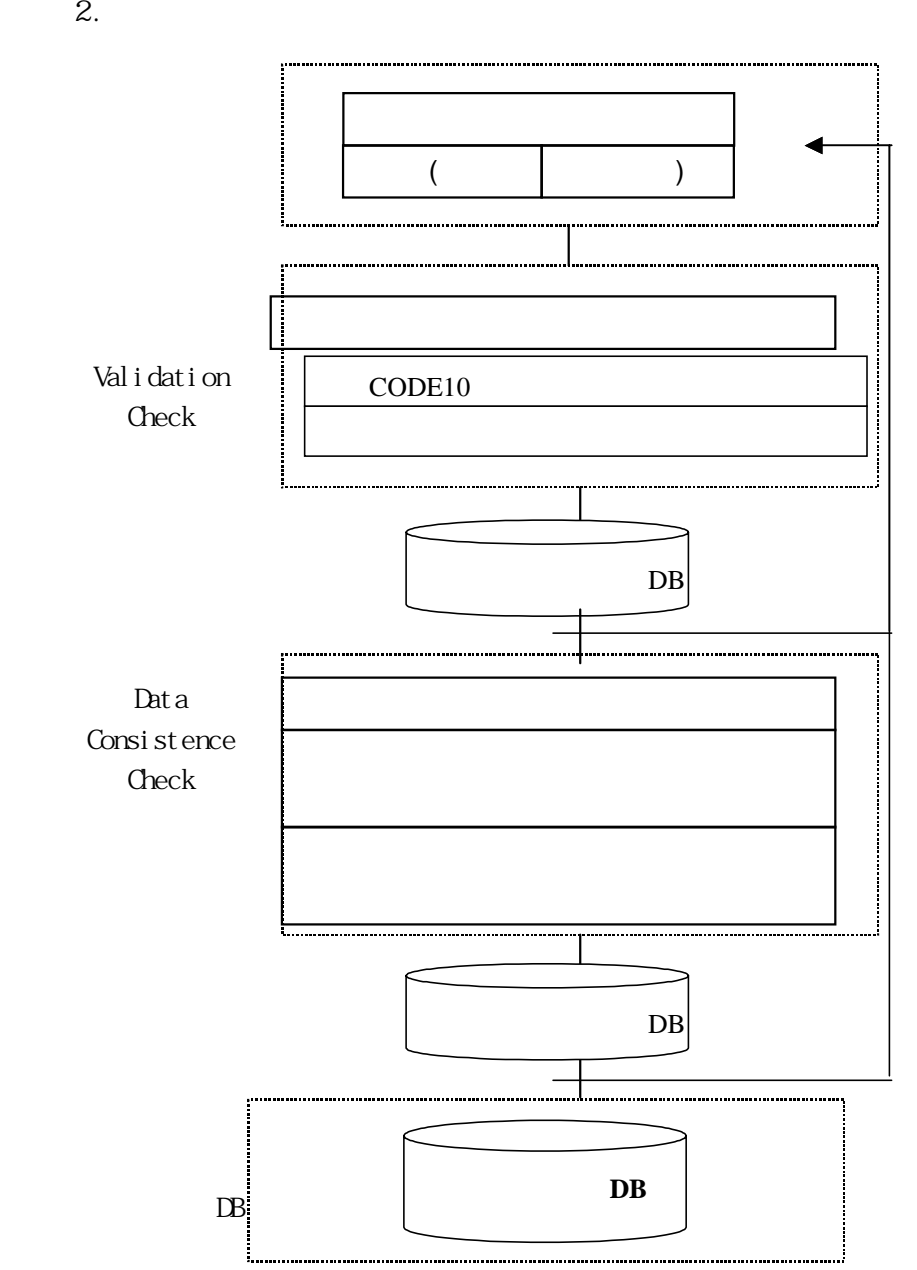

 $MBA$ nuclear loss & production SITS에서 기록, 유지하도록 하였으며, 이들 자료들은 재고변동보고서를 자동으로 작성하거나 입력되는 재고변동보고서의 유효성 검사에 활용되도록 하였다. 핵물질  $SITS$  $SITS$ word processor data file and the second in the SITS and excel when  $\overline{\phantom{a}}$  and  $\overline{\phantom{a}}$  $\lbrack \mathbf{excel} \rbrack$  excel file  $\lbrack \mathbf{excel} \rbrack$  , MBA 하였다. 출력인 경우에도 대외적으로 보고하는 data file, excel file 및 프린터 출력 방법 등이 있다. -IAEA CODE 10 IAEA (Facility Attachment : FA) . CODE 10  $R$ , FA $=$ 명시하고 있다. SITS는 입력자료의 유효성 검증을 위하여 CODE 10 및 FA의 주요 저장된 CODE 10에 따라 문법적 형식을 검사하고 FA에 명시된 계량관리 방법에 따라  $\mathbb{F}\mathbf{A}$ (Flow KMP : FKMP) (Inventory KMP : IKMP), KMP (Inventory Change code) (Material Description code) (Fig. 2.  $IAEA$ IAEA XXITS IAEA General Ledger,  $\qquad \qquad$ eneral Ledger, The School of School is a set of the School in the School is a set of the School in the School i  $K<sub>NFC</sub>$ 있게 하였다. 재고목록인 경우 품목계수시설은 계량관리보고서를 이용하여 작성이 가능하여 IAEA

 $\lambda$ 

등을 데이터베이스에 저장할 수 있게 하였다.

사찰관이 있는 것은 ATC ATCHER ATCHER ATCHER ATCHER ATCHER ATCHER ATCHER ATCHER ATCHER ATCHER ATCHER ATCHER ATCHER ATCH

## 5. SITS

SITS Window NT  $3 \hspace{2.5cm} 4 \hspace{2.5cm} ,$ DBMS(DataBase Management System) MS SQL sever 7.0 , MS IIS(Internet Information Server) and SITS Network , http://www.facebook.com/  $R_{\rm N}$  KNFC  $\sim$ 클라이언트-서버 시스템으로 운영할 수 있도록 하고, 네트워크이 구축되어 있지 않거나,

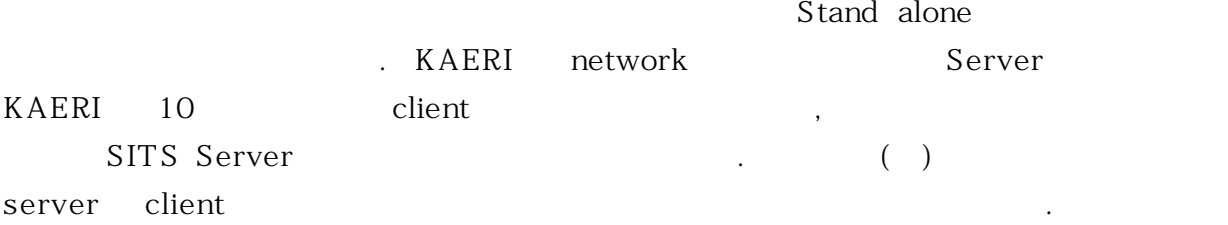

3. SITS

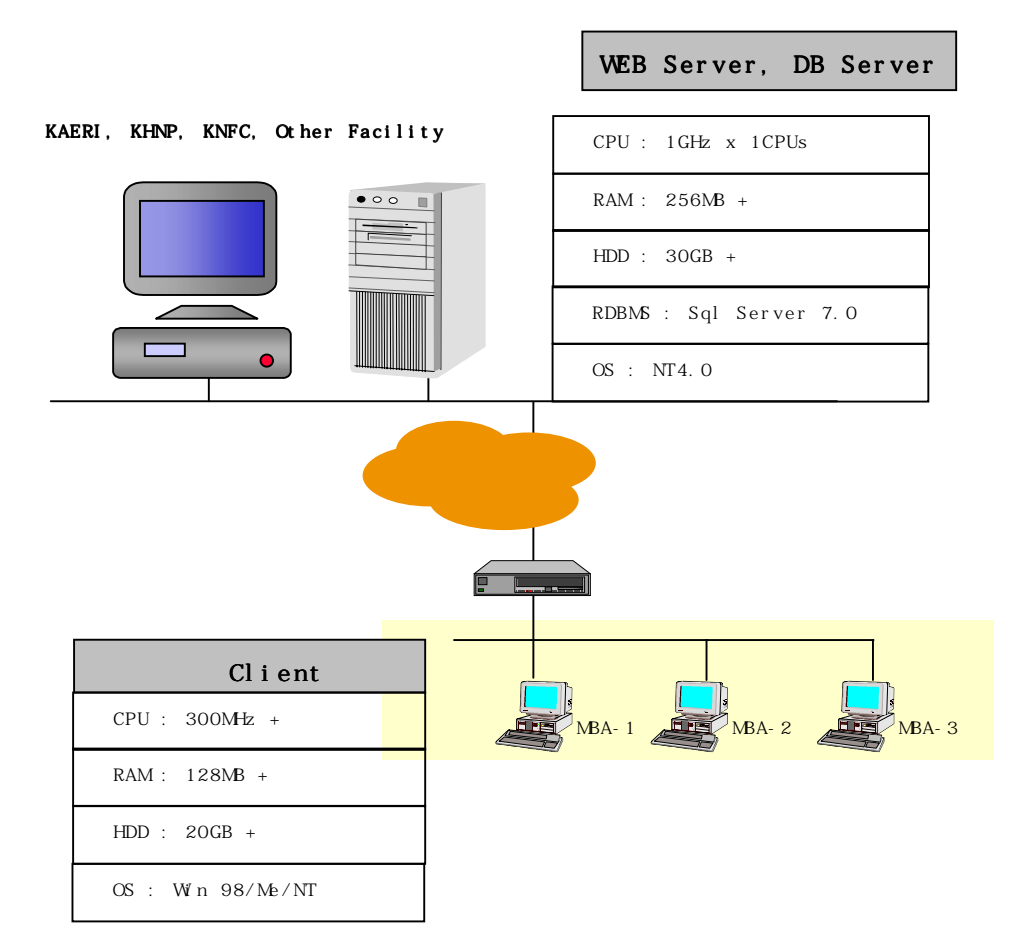

### 4. SITS  $S/N$

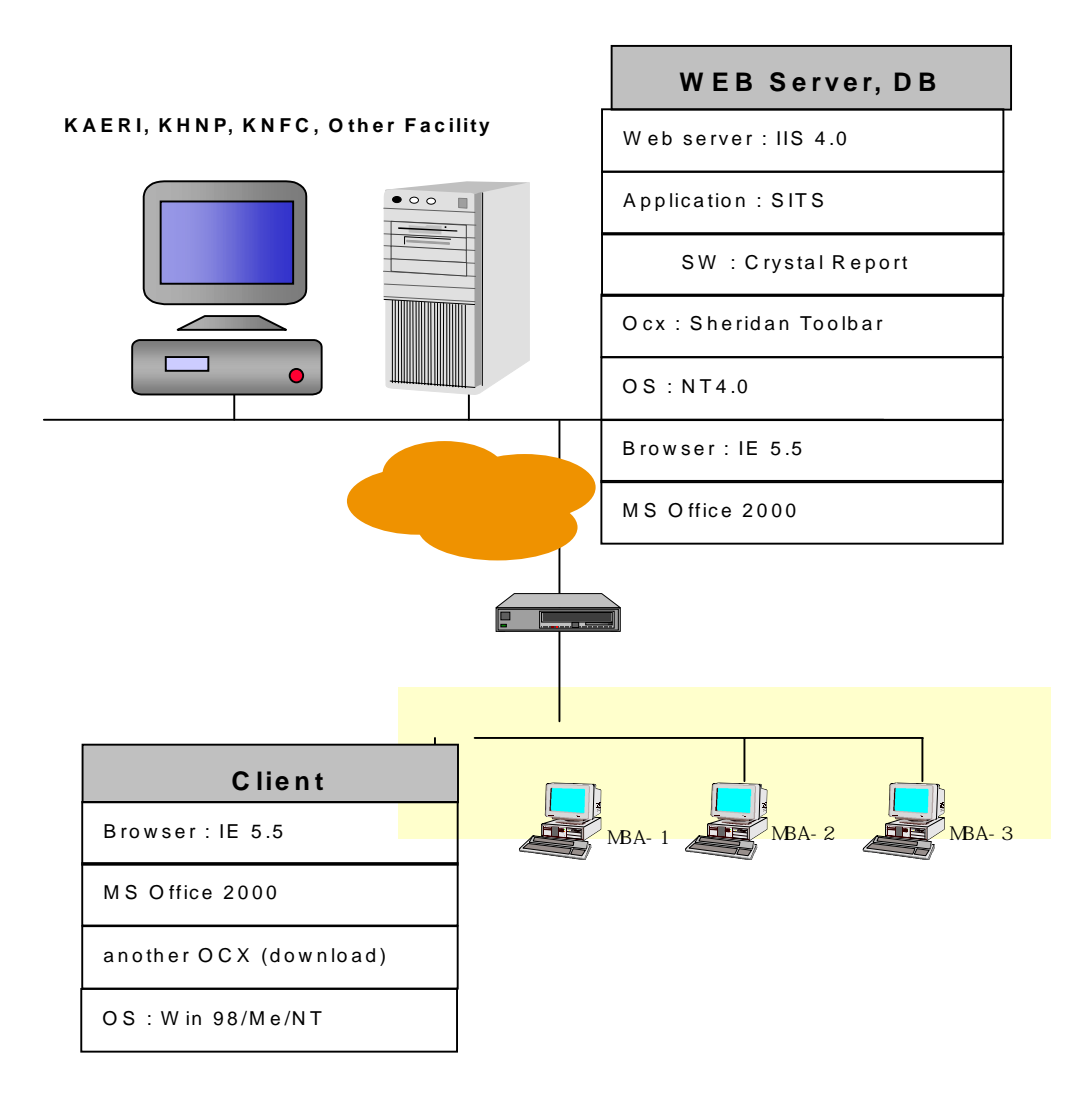

# $6.$

# $SITS$

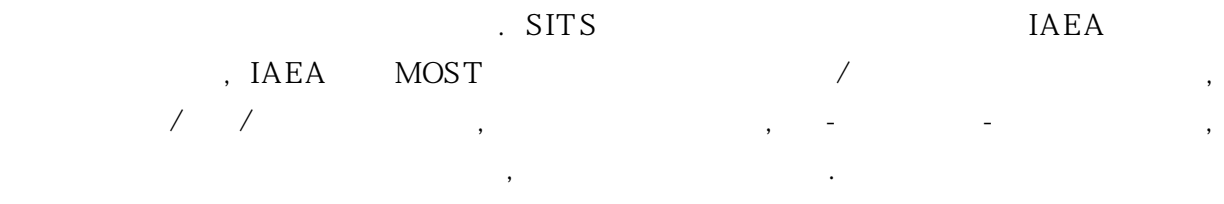

 $SITS$ 

(Nuclear Loss & Production), 같은 자료를 관리하도록 구성하였으며, 이들 자료들을 이용하여 IAEA 사찰 수검에

 $SITS$  2002년 생산기술관리자료의 개발의 개발이 개발한 후 기존 개발이 생활되었다.

분류하였다.

 $2002$  3  $30$ 

필요한 정보 파악 및 시설 안전조치 업무수행에 필요한 정보를 관리할 수 있도록 하였다.

원자력발전소는 보다 완벽한 안전조치 정보관리체제를 구축할 수 있을 것이다.

 $\therefore$   $\therefore$  SITS

, nuclear loss & production,

1. KAERI/TR-1701/2000, " , Dec., 2000

2. KAERI/TR-1422/99, "
" Nov., 1999

 3. "Subsidiary Agreement to the Agreement between the Government of the Republic of Korea and International Atomic Energy Agency for the Application of Safeguards in connection with the Treaty of the Non-Proliferation of Nuclear Weapons",1995

4. " $\ldots$ ", 1993

5. INFCIRC/236, "Agreement between the Government of the Republic of Korea and International Atomic Energy Agency for the Application of Safeguards in connection with the Treaty of the Non-Proliferation of Nuclear Weapons", 1975

 $8$